## Formation iMovie

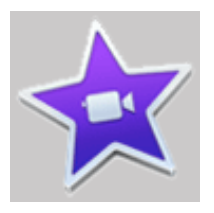

Ref : imovie Durée : 1 jour

Objectif : le logiciel de montage iMovie est fourni sur tout Macintosh. Créer vos propres montage vidéos grâce aux fonctionnalités et à l'intuitivité d'iMovie. Partager ensuite vos créations sur les supports Internet les plus populaires (Youtube, FaceBook, ...).

Bien débuter avec iMovie

Présentation de l'interface. Organiser les bibliothèques Évènements et Projets. Importer les rushs. Sélectionner, rejeter des plans. Annoter un plan en tant que Favoris. Utiliser plusieurs disques dur pour stocker vos plans et projets. Les raccourcis clavier essentiels.

Créer un projet

Créer un nouveau projet et appliquer un thème. Sélectionner et ajouter des plans à un projet. Utiliser l'élagueur de plans. Remplacer, supprimer un plan.

Travailler sur un projet

Ajouter des transitions entre les plans. Ajouter et modifier des titres. Ajouter, ajuster des pistes sons et musicales. Dissocier le sons des plans insérés. Scinder un plan. Utiliser l'éditeur de précision. Enregistrer un commentaire audio.

Ajouter des effets

Modifier la couleur d'un plan. Recadrer un plan, appliquer un effet Ken Burns. Les effets vidéos et audio. Ralentir ou accélérer des séquences. Insérer un plan de coupe, juxtaposer des vidéos. Insérer un arrêt sur image.

Partager et diffuser

Exporter votre projet finalisé. Partager en ligne.

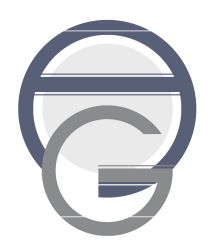